# РАЗРАБОТКА СБАЛАНСИРОВАННОГО УПРАВЛЕНЧЕСКОГО РЕШЕНИЯ ПО ФОРМИРОВАНИЮ ИНВЕСТИЦИОННОГО ПОРТФЕЛЯ ДЛЯ ФИЗИЧЕСКОГО ЛИЦА В ИСТОРИЧЕСКОМ И СОВРЕМЕННОМ АСПЕКТЕ

## Д.А. Шагеев, И.М. Перегримова

Русско-Британский институт управления, г. Челябинск

На протяжении всей истории развития человеческой цивилизации формировались и осваивались разные направления инвестиционной деятельности. Для идентификации актуальных направлений инвестиционной деятельности на современном этапе развития отечественной экономики был проведён опрос студентов, обучающихся по направлению «Экономика и управление». В результате были выявлены следующие инвестиционные предпочтения физических лиц: банковские вклады, доверительное управление капиталом, обыкновенные акции, сдача недвижимости в аренду, покупка драгоценных металлов.

В течение XX и XXI вв. учёные предлагали разные методы разработки сбалансированного управленческого решения по формированию инвестиционного портфеля. Данные методы приемлемы в большей степени для юридических лиц и затруднительны в практическом использовании для формирования инвестиционного портфеля физических лиц. В связи с этим возникает необходимость в использовании более простого и доступного метода. В качестве такого метода в статье предлагается использовать анализ иерархий (МАИ) Т. Саати. В результате проведённого исследования методами опроса и анализа иерархий разработано сбалансированное управленческое решение по формированию инвестиционного портфеля для физического лица. В статье рассчитана доходность по каждому инвестиционному решению.

Ключевые слова: управленческое решение, сбалансированное решение, инвестиции, инвестиционная деятельность, инвестор, портфель, физическое лицо, моделирование, эффективность, анализ иерархий.

Одним из наиболее важных факторов развития экономики является инвестиционная деятельность, под которой в финансовой науке понимают долгосрочное вложение капитала в различные сферы и отрасли экономики как внутри страны, так и за её пределами.

В кредитно-финансовой системе РФ определение инвестиций регламентировано во многих законодательных актах. Например, в ФЗ № 39 «Об инвестиционной деятельности в Российской Федерации, осуществляемой в форме капитальных вложений» инвестиции и инвестиционная деятельность определены следующим образом:

1) инвестиции - денежные средства, ценные бумаги, иное имущество, в том числе имущественные права, иные права, имеющие денежную оценку, вкладываемые в объекты предпринимательской и (или) иной деятельности в целях получения прибыли и (или) достижения иного полезного эффекта;

2) инвестиционная деятельность - вложение инвестиций и осуществление практических действий в целях получения прибыли и (или) достижения иного полезного эффекта.

Исследование проблем инвестирования всегда находилось в центре внимания финансовой науки. Это обусловлено тем, что инвестиции влияют на развитие всех хозяйствующих субъектов. В качестве таких субъектов выступают разные агенты: акционеры, поставщики, государственные структуры, кредиторы и другие [6]. В отношениях межлу ланными агентами постоянно существуют противоречия на предмет инвестирования, управления, распределения, контроля и других аспектов финансовых ресурсов. Каждый агент стремится к приращению своего капитала и нередко за счёт других агентов в экономическом пространстве. Приращение капитала осуществляется при помощи реализации эффективной инвестиционной стратегии, в зависимости от содержания которой формируется инвестиционный портфель. Справедливо и обратное утверждение в отношении неэффективной инвестиционной стратегии.

Эффективность инвестиционной деятельности зависит от многих факторов: доступ к инсайдерской информации, профессионализм менеджеров, общее состояние рынка, рейтинг корпорации на бирже, другие факторы [6].

В качестве индикаторов, определяющих эффективность инвестиционной деятельности в деловой среде, приняты следующие показатели: чистый денежный поток инвестиционной деятельности, рентабельность инвестиций, внутренняя норма доходности, срок окупаемости инвестиций, номинальная стоимость и доход акции, ставки по вкладам и многие другие. Все это приводит к необходимости учитывать в инвестиционной стратегии значительное число микро- и макроэкономических факторов и рассчитывать большое число таких показателей. Это лаёт возможность инвестору повысить прибыль путём принятия сбалансированных управленческих решений по выбору направлений инвестиционной деятельности при формировании портфеля.

На протяжении всей истории развития человеческой цивилизации формировались и осваивались разные направления инвестиционной деятельности. Традиционно экономисты и финансисты выделяют период с IV тыс. до н.э. по ХХI век н.э. (табл. 1).

Финансовые накопления населения мира составляют около 120 трлн долларов. Более половины этих активов принадлежит широким массам населения. В настоящее время физические лица могут использовать следующие направления формирования портфеля личных инвестиций: самостоятельное инвестирование (интернет-трейдинг); передача средств в доверительное управление компании по управлению активами; коллективное инвестирование, а именно, приобретение инвестиционных сертификатов институтов общего инвестирования и многое другое. Персонифицированный инвестиционный портфель представляет собой набор определенных корпоративных акций,

облигаций с разной степенью обеспечения и риска, а также ряд бумаг с фиксированным доходом, гарантированным государством. Основная задача портфельного инвестирования – улучшить условия инвестирования, придав совокупности ценных бумаг такие инвестиционные характеристики, которые недостижимы с позиции отдельно взятой ценной бумаги и возможны только при их комбинации [13].

Для идентификации актуальных направлений инвестиционной деятельности на современном этапе развития отечественной экономики был проведён опрос. Цель опроса – выявить инвестиционные предпочтения физических лиц. В качестве целевой аудитории были выбраны студенты в возрасте 17–25 лет, обучающиеся по направлению «Экономика и управление». Опрос проводился в г. Челябинске: на улицах города, в ВУЗах и СУЗах,

#### **Таблица 1**

#### **Направления инвестиционной деятельности в истории развития человеческой цивилизации**

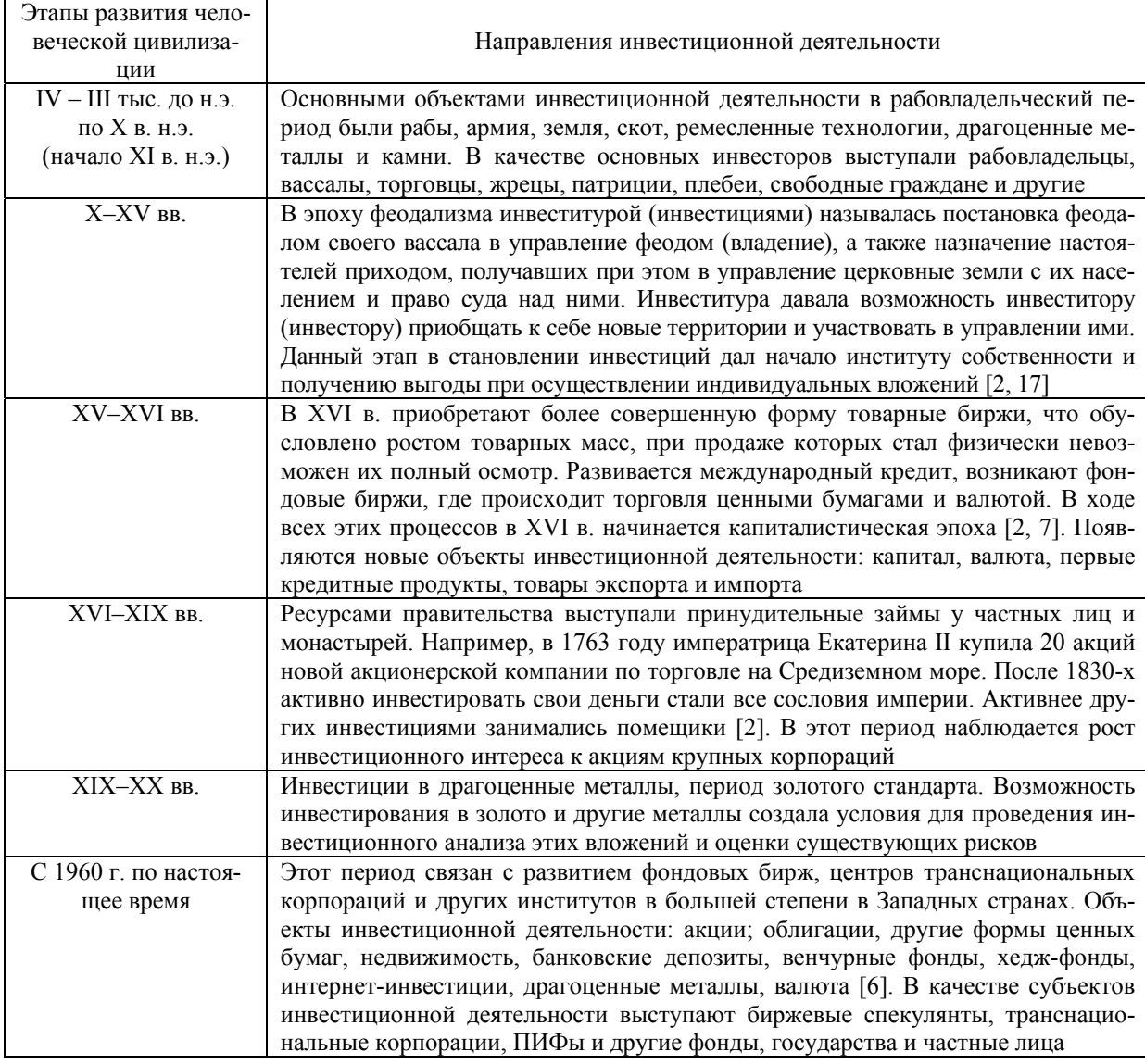

социальных сетях (например «ВКонтакте»). Респондентам предлагалось назвать наиболее предпочтительные лично для них инвестиционные направления. В результате проведённого опроса, в котором участвовало более 850 респондентов, были выбраны следующие направления инвестиционной деятельности (рис. 1).

открытия счёта; возможность разместить любую сумму; возможность пополнения вклада; стабильный рост капитала; банковские вклады до 1,4 млн руб., застрахованные государством (ФЗ № 177); индивидуальный подход к клиенту банка; контроль банковских операций ЦБ РФ; надежность и минимальный риск.

Банковские вклады Сдача объектов недвижимости в аренду Покупка драгценных металлов Доверительное управление капиталом Покупка акций Покупка других ценных бумаг Другие направления

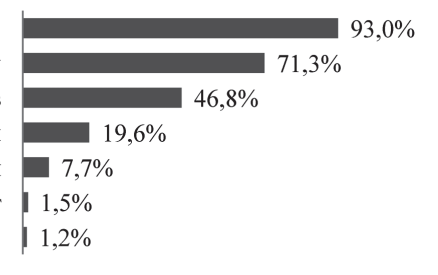

#### **Рис. 1. Результаты опроса по формированию направлений инвестиционной деятельности физического лица**

Ниже предлагается рассмотреть некоторые предложения по наиболее актуальным направлениями инвестиционной деятельности физических лиц с учётом полученных опытных данных (см. рис. 1).

Банковские вклады являются самым популярным направлением инвестиций у физических лиц это отметили 93 % человек. Например, такие крупные банки, как Сбербанк России, Альфа-Банк и ВТБ-24 предлагают размещение денежных средств на депозит на условиях, отражённых в табл. 2.

В результате опроса 71,3 % респондентов отметили следующие достоинства вкладов: простота

Отмечены следующие недостатки: доминирующее влияние инфляции на реальный размер вклада; «законный обман» со стороны финансового учреждения; скрытые комиссии и не всегда понятные схемы начисления процентов по вкладам.

Следующее по степени важности направление – сдача объектов недвижимости в аренду. Данное направление отмечено 71,3 % опрошенных. Полученные данные опроса сведены в табл. 3.

Опрашиваемые выделили следующие плюсы данного направления инвестирования: если не брать в расчет политические риски, вложения в недвижимость надежны, а цены на нее не могут существенно снизиться; в длительной перспективе

**Таблица 2** 

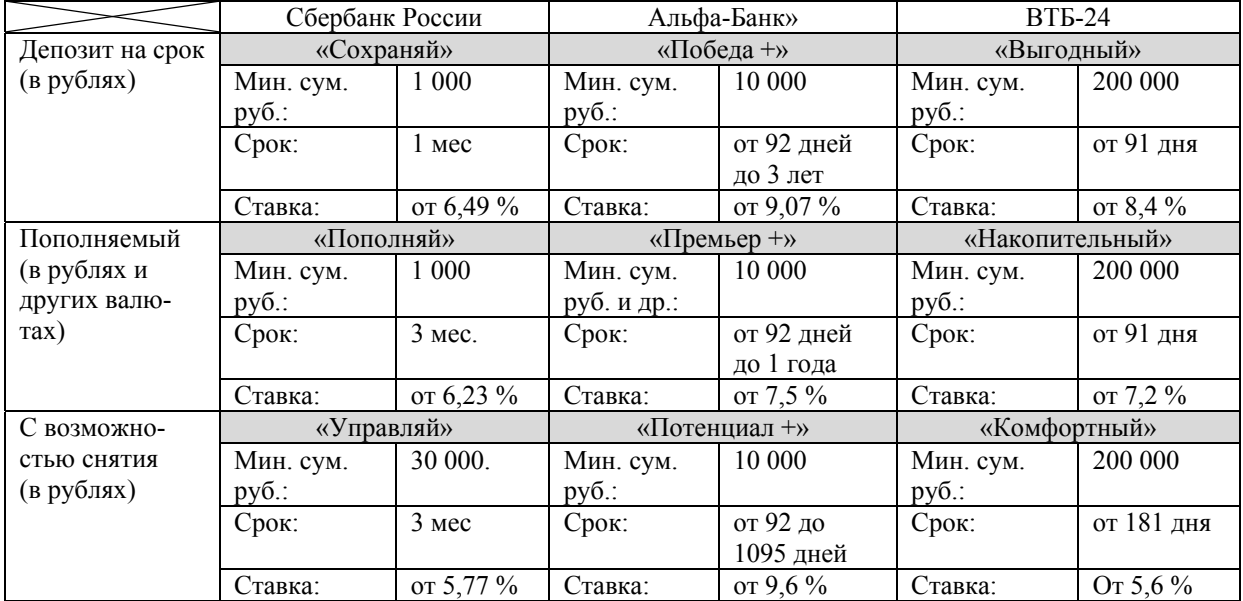

**Направление инвестиционной деятельности банковские вклады\*** 

\*http://www.sberbank.ru; https://alfabank.ru; https://www.vtb24.ru; данные на момент исследования.

стоимость недвижимости на рынке обычно растет; приносит инвестору стабильный доход; при покупке недвижимости можно получить налоговые вычеты до 2 млн руб. на 1 физическое лицо (статья 220, НК РФ); низкая степень амортизации объекта недвижимости; долгосрочный кредит на покупку недвижимости может дать возможность выиграть при обесценивании валюты кредитования.

Помимо плюсов выделены и минусы: низкий уровень ликвидности; продажа или покупка недвижимости требует дополнительных затрат денег и времени; в период кризисных явлений в экономике цены на недвижимость падают или становятся нестабильными; в периоды затяжных кризисов сложно продать недвижимость.

Для сохранения капитала на долгосрочную перспективу в форме драгоценных металлов высказалось около 1/2 доли опрашиваемой аудитории. В большей степени респонденты отмечали ОМС (обезличенные металлические счета), новые и ломбардные ювелирные украшения. Данные по этому направлению инвестирования представлены в табл. 4.

Опрашиваемые выделили следующие плюсы данного направления инвестирования: отсутствует необходимость приобретать целый слиток и платить за спецхран в ячейке банка в случае ОМС; можно аннулировать счет и возвратить накопления в случае ОМС; приобретая обезличенное золото, не нужно платить НДС; высокий уровень ликвидности ювелирных украшений; возможность в любой момент времени (с учётом праздников и 24 часов в сутках) обналичить золотые украшения в ломбарде; является самой надёжной «твёрдой валютой» в мире; цены на драгоценные металлы на мировом рынке постоянно растут с учётом незначительных колебаний.

Слабые стороны инвестиционного решения: ОМС не подлежат государственному страхованию в отличие от банковских вкладов; в краткосрочной и среднесрочной перспективе продажа драгоценных металлов приводит к потере номинальной и реальной величины первоначальных инвестиций в рублях; существует вероятность купить контрафактные ювелирные изделия и потерять первоначальный капитал; существует риск хищения юве-

**Таблица 3** 

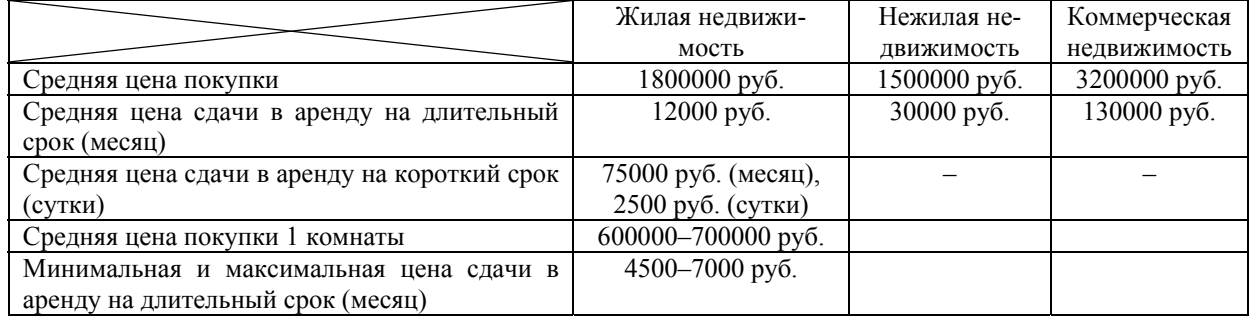

**Направление инвестиционной деятельности сдача объектов недвижимости в аренду**

#### **Таблица 4**

**Направление инвестиционной деятельности покупка драгоценных металлов\*** 

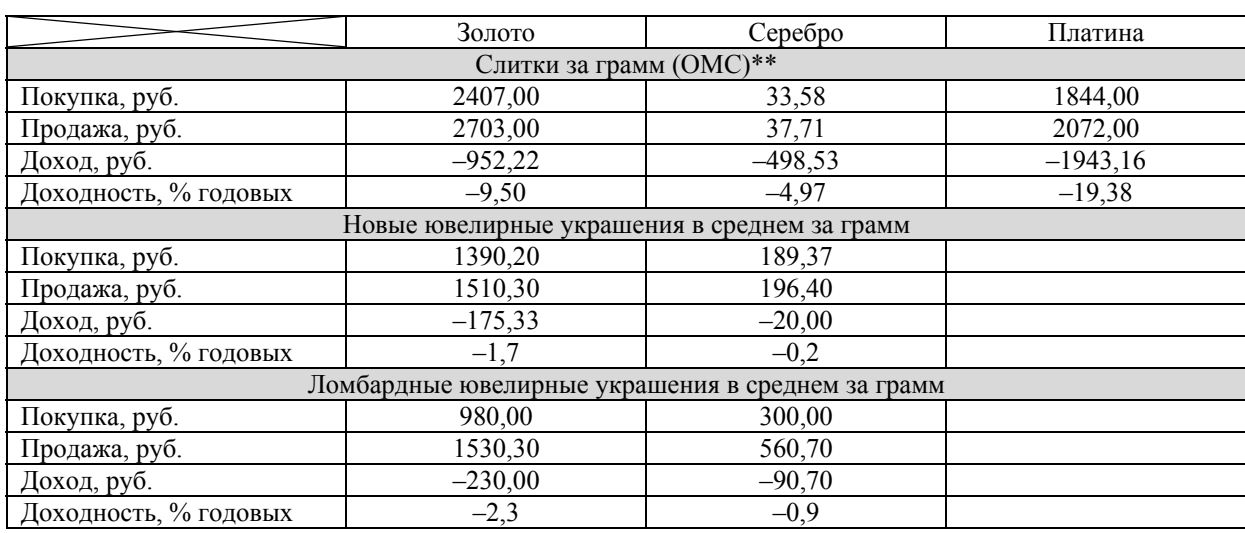

\* Данные на момент исследования.

\*\* http://www.sberbank.ru.

**Вестник ЮУрГУ. Серия «Экономика и менеджмент». 2017. Т. 11, № 1. С. 86–98 89**

лирных изделий, хранящихся у физического лица.

**Следующий популярный вид инвестиций у физических лиц – доверительное управление капиталом. Этот сложный вид деятельности, который** подразумевает сохранение и/или приумножение сбережений физических и юридических лиц в процессе управления денежными средствами или ценными бумагами, переданными инвестором профессиональному управляющему (ПИФам, банкам и другим образованиям) на условиях договора. Цель доверительного управления – получение инвестором максимального дохода от **инвестиционных операций** при приемлемом уровне риска. Этот вид инвестиций отметило 20 % респондентов. Например, такие гиганты, как Сбербанк России, Альфа-Банк и ВТБ-24 предлагают следующие услуги в области доверительного управления капиталом (табл. 5).

Отмечены следующие достоинства доверительного управления: гибкая схема инвестиций, позволяющая подстраиваться под меняющийся рынок; при доверительном управлении нанятый управляющий лично заинтересован в получении прибыли, так как его комиссионные также зависят от успеха инвестиционной деятельности; в отличие от банковских депозитов при доверительном управлении клиент сразу получает процент от проведенной сделки и не ждёт окончания срока вклада, к концу которого часть дохода сокращается в реальном эквиваленте за счёт инфляции; опытный управляющий, обладая знаниями и информацией, может значительно снизить риски и защитить капитал клиента.

Обеспокоенность у респондентов вызывают

следующие факторы: данный вид инвестиционной деятельности не страхуется государственными страховыми агентствами; нет определённости в величине доходности; отсутствует или ограничен доступ к информации по выполненным инвестиционным операциям, остаётся только верить в честность агентов.

На пятом месте – направление инвестирования в обыкновенные акции. В качестве примера в табл. 6 приведены данные компаний с высокими биржевыми рейтингами: Лукойл, Газпром, Сбербанк России.

Респонденты выделили следующие положительные стороны в пользу инвестирования в акции: существует вероятность получения большей прибыли по сравнению с другими представленными видами инвестирования; возможность в будущем продать акции по цене, превышающей цену покупки в результате роста их курса на бирже; возможность покрытия долговых обязательств за счёт акций или денег, вырученных за счёт их быстрой продажи на бирже; акции дают право их держателю на долю в компании и возможность управлять ею при помощи голосования на собрании акционеров.

Недостатки решения: цена покупки и продажи акций в большей степени зависит от спроса и предложения на фондовой бирже; существует вероятность банкротства компании и, как следствие, полное обесценивание акций; угроза спекулятивных атак и кризисов на результаты операций с акциями на фондовом рынке; неопределённость величины дивидендов, выплачиваемых по результа-

#### **Таблица 5**

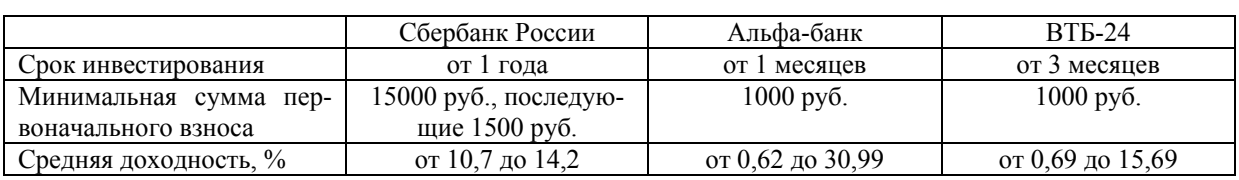

### **Направление инвестиционной деятельности доверительное управление капиталом\***

\*http://www.sberbank.ru; https://alfabank.ru; https://www.vtb24.ru; данные на момент исследования.

**Направление инвестиционной деятельности обыкновенные акции\*** 

#### **Таблица 6**

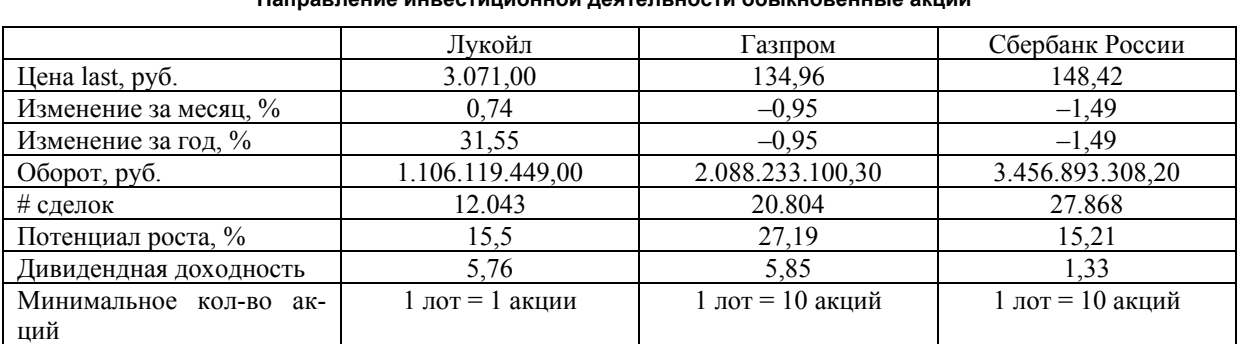

\* http://www.lukoil.ru; http://www.gazprom.ru; http://www.sberbank.ru; данные на момент исследования.

там деятельности компании эмитента; в некоторых случаях возможен сценарий «заморозки» выплаты дивидендов акционерам по разным причинам.

В результате проведённого анализа основными направлениями инвестиционной деятельности физических лиц города Челябинска для формирования портфеля принимаем: банковские вклады, сдачу объектов недвижимости в аренду, покупка драгоценных металлов, доверительное управление капиталом, покупка обыкновенных акции. Такие направления инвестиционной деятельности, как покупка других ценных бумаг (1,5 %) и другие (1,2 %) не рассматриваются по причине отсутствия к ним коммерческого интереса у подавляющего большинства опрошенных.

Для принятия эффективного управленческого решения по формированию сбалансированного инвестиционного портфеля требуются специальные методы. На протяжении ХХ и ХХI вв. учёные разрабатывали методы, приемлемые в большей степени для юридических лиц (табл. 7). Эти методы, по нашему мнению, затруднительно использовать в практике формирования инвестиционного портфеля для физических лиц по следующим причинам:

1) наличие сложного математического аппарата в методах;

2) сложности поиска и адаптации данных для применения представленных методов;

3) в некоторых случаях дороговизна применение метода;

4) не все методы до конца изучены и апробированы;

5) наличие научной новизны в некоторых методах не всегда адекватно воспринимается физическими лицами.

Таким образом, возникает необходимость в простом методе разработки сбалансированного управленческого решения по формированию инвестиционного портфеля для физического лица. В качестве такого метода предлагается использовать анализ иерархий (МАИ) Т. Саати [14–16].

#### **Таблица 7 Методы принятия сбалансированного управленческого решения для формирования инвестиционного портфеля**

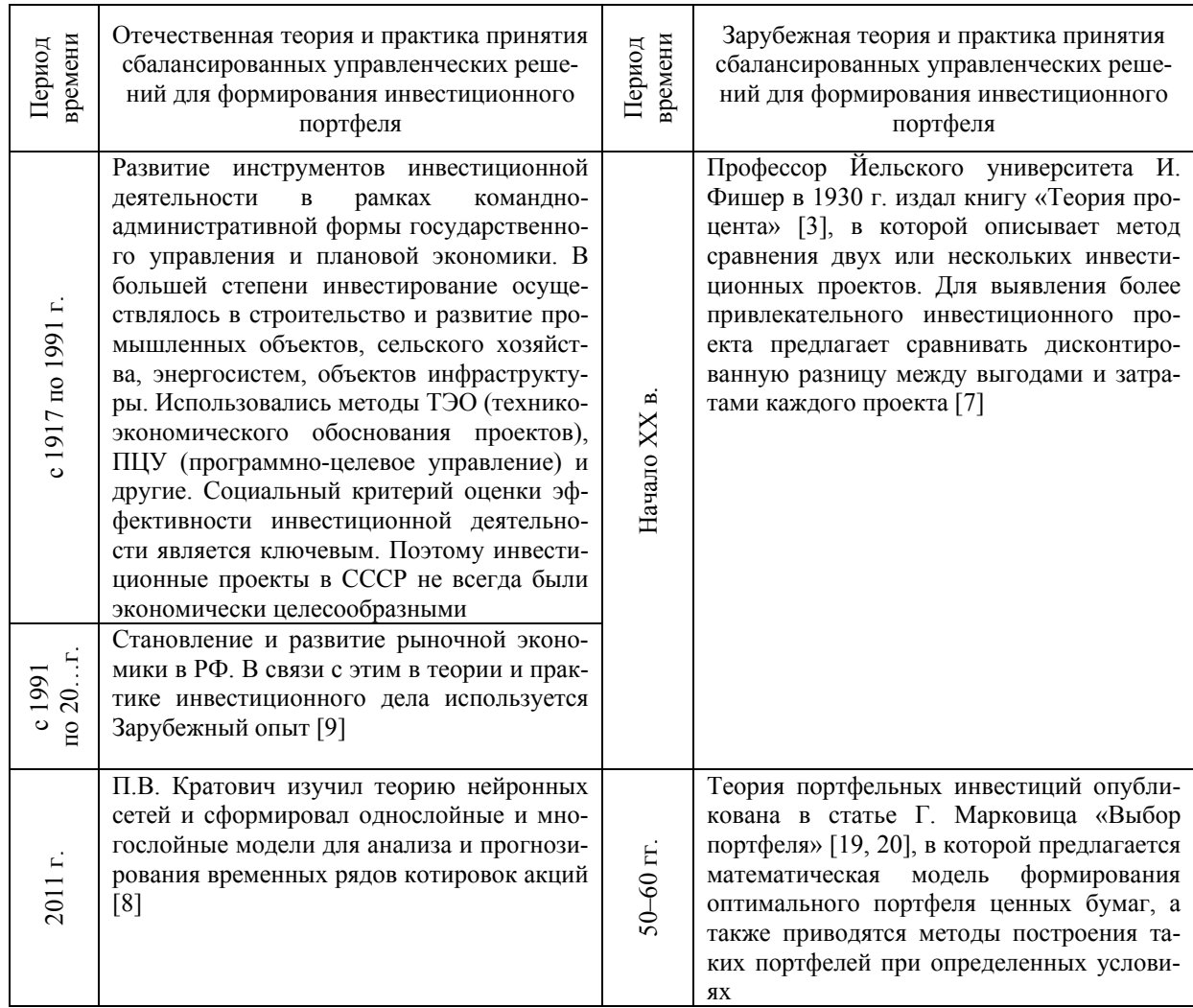

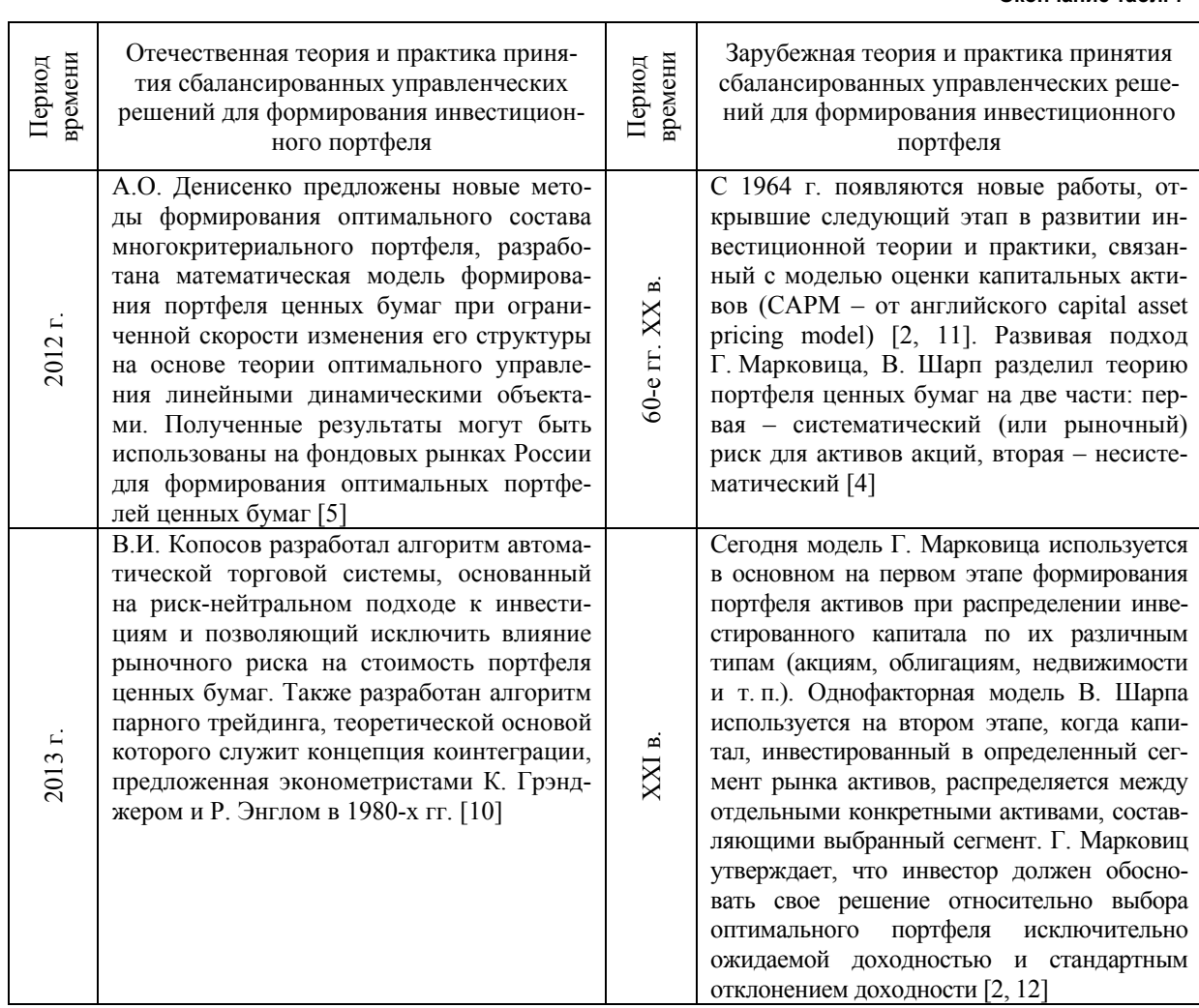

МАИ - это простой математический инструмент разработки и принятия управленческого решения с использованием системы экспертных оценок в формате матриц парных сравнений. Оценивание производится по девятибалльной вербальночисловой шкале, представленной в табл. 8 [14-16].

Таблица 8

Шкала субъективных суждений для оценки критериев и направлений инвестиционной деятельности для физического лица

| Значения,  | Характеристика               |  |
|------------|------------------------------|--|
| баллы      |                              |  |
|            | Значение не существенно      |  |
|            | Небольшое значение           |  |
|            | Большое значение             |  |
|            | Значительное значение        |  |
|            | Максимальное значение        |  |
| 2, 4, 6, 8 | Промежуточные значения между |  |
|            | двумя смежными суждениями    |  |

Если при сравнении одного фактора і с другим  $\mathbf{j}$  получено  $a(i, j) = b$ , то при сравнении второго фактора с первым получаем а  $(i,i) = 1/b$ . Опыт показал, что при проведении попарных сравнений в основном ставятся следующие вопросы. При сравнении элементов «А» и «Б»: какой из них важнее или имеет большее воздействие? Какой из них более вероятен? Какой из них предпочтительнее [18]?

Окончание табл 7

Для упрощения процедуры разработки управленческого решения предлагается использовать специальную компьютерную программу MPRIO-RITY 1.0 - Вета версия (программа поддержки принятия решений авторов А.Ш. Абакарова и Ю.А. Сушакова) [1]. Ограничение Веtа версии заключается в количестве уровней и элементов иерархии 9 Х 9. Это ограничение не повлияет на качество получения результатов исследования.

Из 850 респондентов в качестве экспертов было выбрано 39 человек по следующим критериям:

1) желание участвовать в исследовании;

2) в процессе опроса подтвердивших наличие глубоких знаний и практического опыта в инвестиционном деле:

3) умение работать с компьютерными программами выше среднего уровня.

После того, как была сформирована группа экспертов, каждому из них было предложено сформулировать иерархию инвестиционного портфеля для физического лица с учётом следующих требований:

1) наличие в иерархии трёх уровней;

2) первый уровень имеет один элемент вершину иерархии;

3) на втором уровне иерархии формулируются критерии оценки направлений инвестиционной деятельности состоящих из 4–5 элементов;

4) на третьем уровне принято 5 элементов направления инвестиционной деятельности, получивших высокие рейтинги на основании результатов опроса (см. рис. 1): вклады; драгоценные металлы; доверительное управление; акции; недвижимость.

В результате совместной работы с группой экспертов опытным путём сформирована иерархия, представленная на рис. 2.

Далее каждый эксперт в автономном режиме проводил процедуру попарных сравнений на 1-м и 2-м уровнях иерархии с учётом стандартной проверки полученных значений собственного числа матрицы, индекса согласованности и отношения

согласованности каждой матрицы. В редких случаях наблюдались превышения значения показателя отношения согласованности 0,1. Это связано с тем, что при реализации процедуры парных сравнении эксперты не смогли дать более точных (однозначных) ответов и в основном использовали оценки 2, 4, 6 и 8 (см. табл. 8). Пример диалогового окна работы эксперта в матрице парных сравнений показан на рис. 3.

В завершение произведена консолидация полученных 39 экспертных данных путём усреднения оценок матриц. Полученные итоговые матрицы в 91,3 % случаев соответствовали нормативам показателей собственного числа матрицы и отношения согласованности не более 0,1. Результат исследования представлен в виде диаграммы на рис. 4.

Сбалансированность решения заключается в возможности определения долей направлений инвестиционной деятельности с учётом их парных оценок в форме векторов приоритетов. Каждый вычисленный приоритет по решениям представляет собой долю от величины портфельных инвестиций физического лица. Сумма приоритетов даёт значение 1 или 100 % инвестиций. Полученные в результате опроса и МАИ данные сравним в табл. 9.

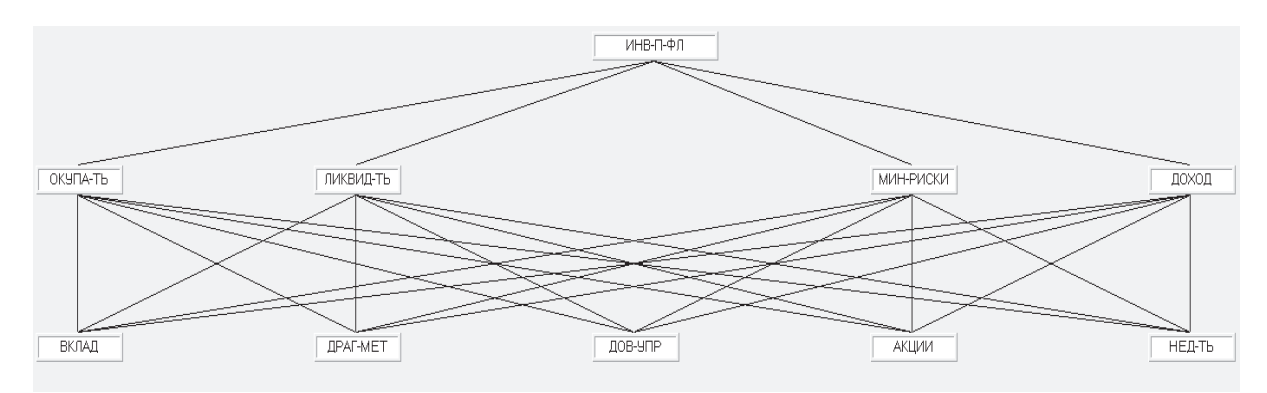

**Рис. 2. Иерархия разработки сбалансированного управленческого решения по формированию инвестиционного портфеля для физического лица**

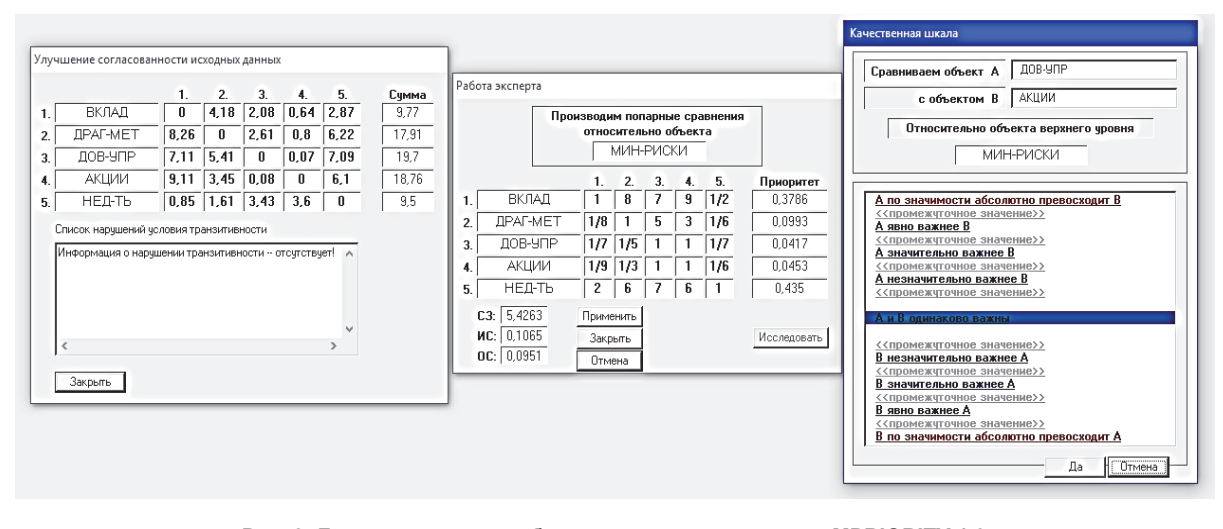

**Рис. 3. Диалоговое окно работы эксперта в программе MPRIORITY 1.0**

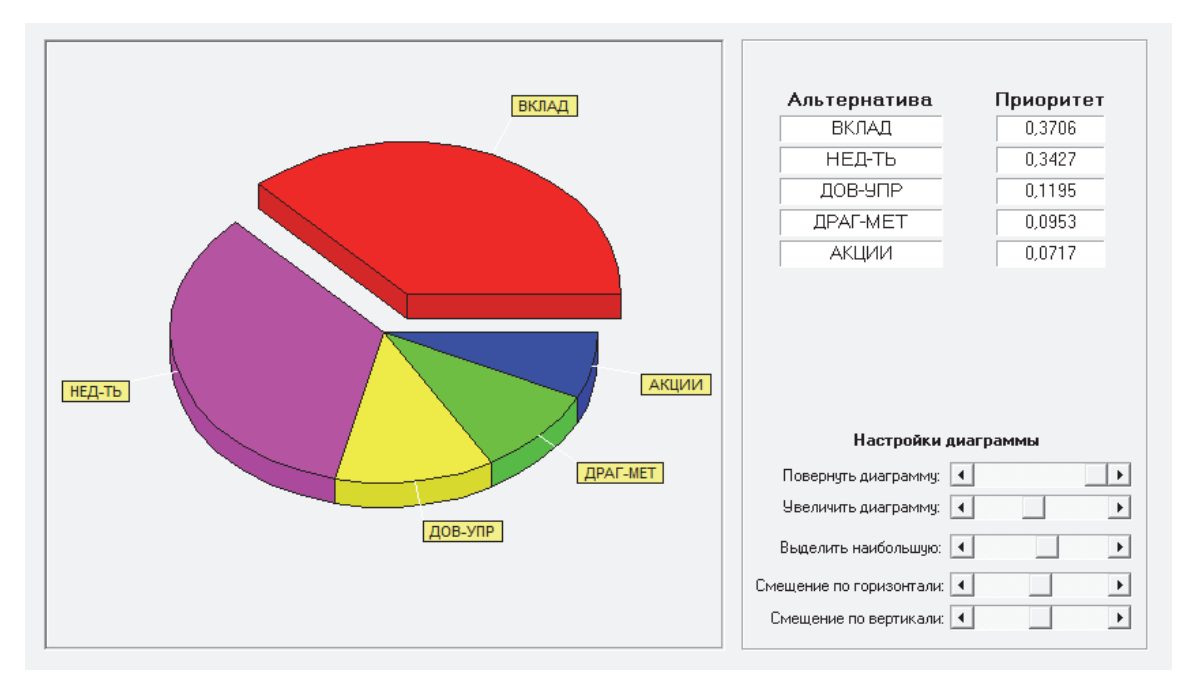

**Рис. 4. Результат исследования разработки сбалансированного управленческого решения по формированию инвестиционного портфеля для физического лица средствами МАИ**

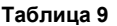

**Сравнение результатов исследований методами опроса и МАИ**

| Рейтинг | Решения, полученные в результате иссле- | Уточнённые решения, полученные в результате  |
|---------|-----------------------------------------|----------------------------------------------|
| решения | дования методом опроса (см. рис. 1)     | исследования МАИ (см. рис. 4)                |
|         |                                         |                                              |
|         | Банковские вклады – 93 % опрошенных     | Банковские вклады $-37,06\%$                 |
| 2       | Сдача недвижимости в аренду 71,3 %      | Сдача недвижимости в аренду – 34,27 %        |
|         | опрошенных                              |                                              |
|         | Драгоценные металлы 46,8 % опрошен-     | Доверительное управление капиталом - 11,95 % |
|         | ных                                     |                                              |
| 4       | Доверительное управление капиталом      | Драгоценные металлы $-9,53\%$                |
|         | 19,6 % опрошенных                       |                                              |
|         | Обыкновенные акции 7,7 % опрошенных     | Обыкновенные акции - 7,17 %                  |

На основании полученных опытных данных, представленных в табл. 9, выявлено только несущественное различие 3 и 4 позиции (столбец 3, разница позиций 2,42 %) в рейтинге решений двух методов. Таким образом, можно сделать вывод о том, что результаты исследований взаимно подтверждают рейтинг решений.

В завершение статьи рассчитаем доходность сформированного инвестиционного портфеля для физического лица в табл. 10. В качестве примера отметим, что величина инвестиций принята в размере 2 млн руб. на срок в 1 год. Данная величина получена путём усреднения ответов респондентов на вопрос «Сколько денег и на какой срок среднестатистический гражданин РФ готов (может) инвестировать?».

В результате проведённого исследования методами опроса и анализа иерархий разработано сбалансированное управленческое решение по формированию инвестиционного портфеля для физического лица с доходностью: минимум 82096,22 руб.; максимум 184114,14 руб.; ожидаемое 133105,18 руб.

### *Литература*

*1. Абакаров, А.Ш. Программная система поддержки принятия рациональных решений «MPRIORITY 1.0» / А.Ш. Абакаров, Ю.А. Сушков // Электронный научный журнал «Исследовано в России». – 2005 – Т. 8. – С. 2130–2146. – http://zhurnal.ape.relarn.ru/articles /2005/207.pdf.* 

*2. Акопян, В.М. Становление и развитие системы инвестиционного анализа в мировой практике / В.М. Акопян // Аудит и финансовый анализ. – М., 2011, № 2. – http://www.auditfin.com/fin/ 2011/2/2011\_II\_08\_02.pdf.* 

**Таблица 10 Расчёт доходности инвестиционного портфеля для физического лица за 1 год**

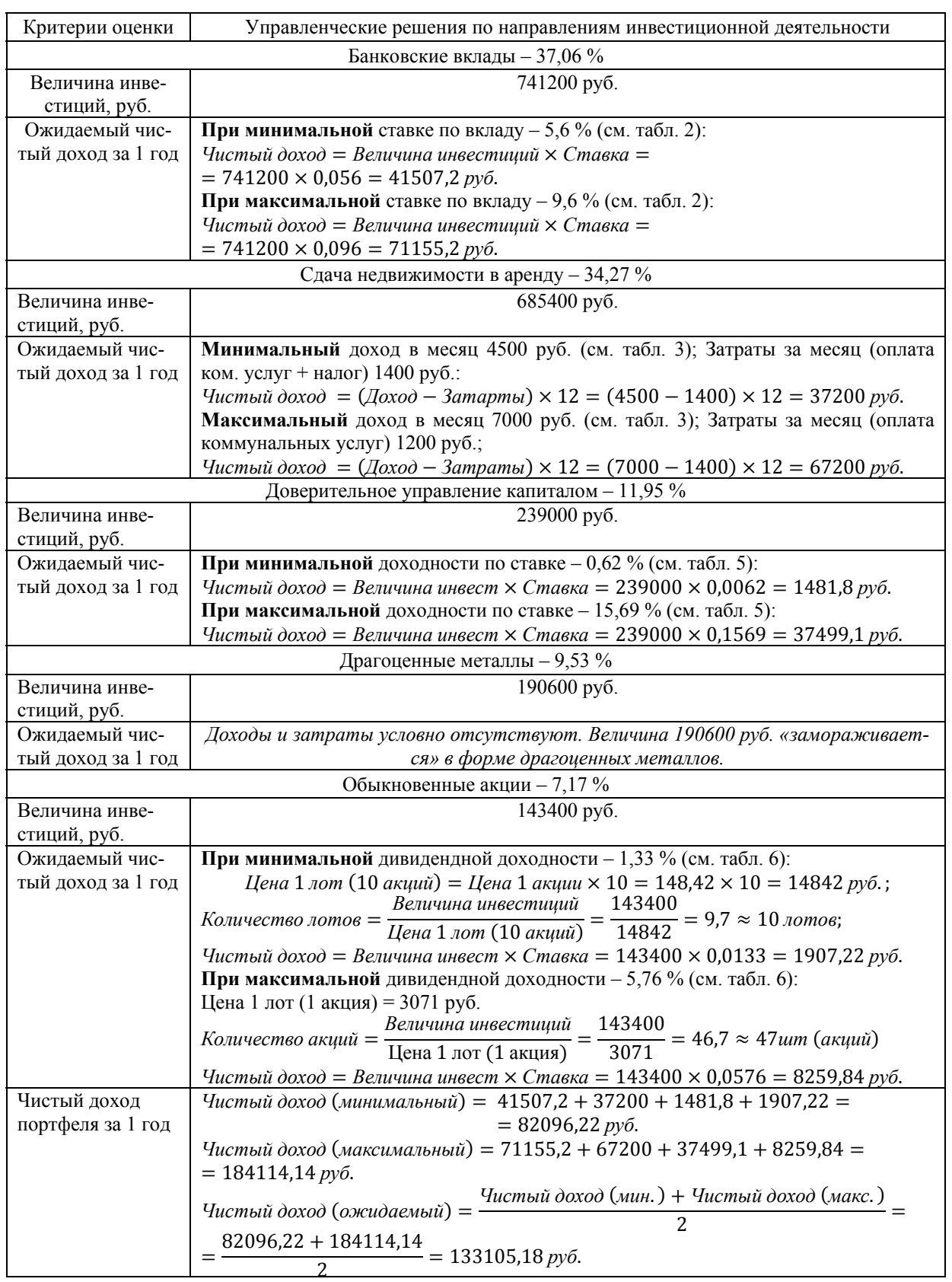

*3. Блауг, М. Теория процента Фишера / М. Блауг // Экономическая мысль в ретроспективе = Economic Theory in Retrospect. – М.: Дело, 1994. – С. 488–499. – XVII, 627 с.* 

*4. Гитман, Л.Дж. Основы инвестирования: пер. с англ. / Л.Дж. Гитман, М.Д. Джонк. – М.: Дело, 1997. – 1008 с.* 

*5. Денисенко, А.О. Математическое моделирование оптимальной структуры портфеля ценных бумаг при различных критериях их формирования: автореф. дис. ... канд. физ.-мат. наук / А.О. Денисенко. – Краснодар, 2012. – 24 с.* 

*6. Ковалёв, В.В. Финансовый менеджмент: теория и практика / В.В. Ковалёв. – 3-е изд., перераб. и доп. – М.: Проспект, 2013. – 1104 с.* 

*7. Кох, И.А. Элементы современной портфельной теории / И.А. Кох // Экономические науки. – 2009. – № 8. – С. 267–272.* 

*8. Кратович, П.В. Нейросетевые модели для управления инвестициями в финансовые инструменты фондового рынка: автореф. дис. ... канд. техн. наук / П.В. Кратович. – Тверь, 2011. – 18 с.* 

*9. Колмыкова, Т.С. Инвестиционный анализ: учеб. пособие / Т.С. Колмыкова. – М.: ИНФРА-М, 2009. – 204 с.* 

*10. Копосов, В.И. Модели и алгоритмы минимизации рыночного риска инвестиционных портфелей в условиях высокой волатильности: автореферат дис. ... канд. экон. наук / В.И. Копосов. – СПб., 2013. – 23 с.* 

*11. Левина, Т.Н. Теоретический обзор и классификация количественных моделей инвестирования / Т.Н. Левина, Н.С. Советова // Экономический анализ: теория и практика. – 2009. – № 29.* 

*12. Лубинец, С.С. Формирование инвестиционного портфеля физическими лицами / С.С. Лубинец, Я.И. Никонова // Россия и мир: проблемы и* *перспективы развития мировой экономической системы: Студенческий научный форум 2015. – http://www.scienceforum.ru/2015/pdf/14172.pdf.* 

*13. Слушкина, Ю.Ю. Развитие теории инвестиций: от истории к современности / Ю.Ю. Слушкина // Современные тенденции развития теории и практики управления отечественными предприятиями: мат-лы II Всероссийской науч. практ. конф. – Ставрополь, 2008.* 

*14. Саати, Т.Л. Принятия решений при зависимостях и обратных связях: Аналитические сети: пер. с англ. / Т.Л. Саати; науч. ред. А.В. Андрейчиков, О.Н. Андрейчикова. – М.: Изд-во ЛКИ, 2008. – 360 с.* 

*15. Саати, Т.Л. Об измерении неосязаемого. Подход к относительным измерениям на основе главного собственного вектора матрицы парных сравнений / Т.Л. Саати // Cloud Of Science. – 2015.*   $-T_{1}$  2,  $N_{2}$  1.

*16. Саати, Т.Л. Принятие решений. Метод анализа иерархий / Т.Л. Саати. – М.: Радио и связь, 1989. – 316 с.* 

*17. Топсахалова, Ф.М. Современное состояние и оценка эффективности использования инвестиционных ресурсов в аграрном секторе: монография / Ф.М. Топсахалова, Р.Р. Лепшокова, Д.А. Койчуева. – М.: Академия Естествознания, 2009. – 161 с.* 

*18. Шагеев, Д.А. Управление развитием промышленного предприятия по показателям дисбаланса целевых характеристик: дис. ... канд. экон. наук / Д.А. Шагеев. – Челябинск, 2015. – 229 с.* 

*19. Markowits, Harry M. Portfolio Selection / Harry M. Markowits // Journal of Finance. – 1952. – V. 7, № 1. – P. 71–91.* 

*20. Markowitz, H.M. Portfolio Selection: Efficient Diversification of Investment / H.M. Markowitz. – New York: Wiley, 1959.* 

**Шагеев Денис Анатольевич**. Кандидат экономических наук, доцент кафедры менеджмента ЧОУВО «Русско-Британский институт управления» (г. Челябинск), denisshageev@yandex.ru

**Перегримова Ирина Михайловна.** Студент, обучающийся по направлению «Менеджмент», бакалавриат, ЧОУВО «Русско-Британский институт управления» (г. Челябинск), irinaperegrimova@gmail.com.

*Поступила в редакцию 20 января 2017 г.* 

**DOI: 10.14529/em170112**

# **DEVELOPMENT OF THE BALANCED MANAGERIAL DECISION ON FORMATION OF AN INVESTMENT PORTFOLIO FOR AN INDIVIDUAL IN HISTORICAL AND MODERN ASPECTS**

### *D.A. Shageev, I.M. Peregrimova*

*Russian-British Institute of Management, Chelyabinsk, Russian Federation*

Different areas of investment activities have been created and mastered throughout all history of human civilization development. The survey of students majoring in Economics and Management has been conducted to identify topical areas of investment activities at the present stage of development of Russian economy. The following investment preferences of individuals are revealed: bank deposits; trust management of capital; common shares; rental activities and purchase of precious metals. In the 20th and 21st cc. scholars offered different methods for development of a balanced managerial decision on forming an investment portfolio. These methods are more acceptable for legal entities. However, for individuals they are difficult to use due to many reasons. Therefore, there is a need for a simpler and more available method. It is suggested to use the analytic hierarchy process (AHP) developed by T. Saaty. The balanced managerial decision on forming an investment portfolio for an individual has been developed as a result of the conducted research using the polling method and the analytic hierarchy process. The profitability for each investment decision is calculated.

**Keywords:** managerial decision, balanced decision, investments, investment activities, investor, portfolio, individual, modeling, efficiency, analytic hierarchy process.

#### **References**

1. Abakarov A.Sh., Sushkov Yu.A. Programmnaya sistema podderzhki prinyatiya ratsional'nykh resheniy "MPRIORITY 1.0" [Program system of support of adoption of rational solutions of "MPRIORITY 1.0"]. *Elektronnyy nauchnyy zhurnal "Issledovano v Rossii",* 2005, vol. 8, pp. 2130–2146. Available at: http://zhurnal.ape.relarn.ru/articles /2005/207.pdf.

2. Akopyan V.M. [Formation and development of system of the investment analysis in world practice]. *Audit i finansovyy analiz* [Audit and a financial analysis]. Moscow, 2011, no. 2. Available at: http://www.auditfin.com/fin/2011/2/2011\_II\_08\_02.pdf. (in Russ.)

3. Blaug M. [The theory of percent of Fischer]. *Ekonomicheskaya mysl' v retrospektive = Economic Theory in Retrospect*. Moscow, 1994, pp. 488–499. – XVII, 627 p. (in Russ.)

4. Gitman L.Dzh., Dzhonk M.D. *Osnovy investirovaniya* [Investment bases]. Transl. from Engl. Moscow, Delo Publ., 1997. 1008 p.

5. Denisenko A.O. *Matematicheskoe modelirovanie optimal'noy struktury portfelya tsennykh bumag pri razlichnykh kriteriyakh ikh formirovaniya* [Mathematical modeling of optimum structure of a securities portfolio in case of various criteria of their forming]. Abstract yew. candidate of physical and mathematical sciences. Krasnodar, 2012. 24 p.

6. Kovalev V.V. *Finansovyy menedzhment: teoriya i praktika* [Financial management: theory and practice]. 3nd ed. Moscow, Prospekt Publ., 2013. 1104 p.

7. Kokh I.A. [Elements of the modern portfolio theory]. *Ekonomicheskie nauki* [Economic sciences], 2009, no. 8, pp. 267–272. (in Russ.)

8. Kratovich P.V. *Neyrosetevye modeli dlya upravleniya investitsiyami v finansovye instrumenty fondovogo rynka* [Neural network models for investment management in financial instruments of the stock market]. Abstract yew. Candidate of Technical Sciences. Tver', 2011. 18 p.

9. Kolmykova T.S. *Investitsionnyy analiz* [Investment analysis]. Moscow, 2009. 204 p.

10. Koposov V.I. *Modeli i algoritmy minimizatsii rynochnogo riska investitsionnykh portfeley v usloviyakh vysokoy volatil'nosti* [Models and algorithms of minimization of a market risk of investment portfolios in the conditions of high volatility]. Abstract yew. Candidate of Economic Sciences. St. Petersburg, 2013. 23 p.

11. Levina T.N., Sovetova N.S. [Theoretical overview and classification of quantitative models of investment]. *Ekonomicheskiy analiz: teoriya i praktika* [Economic analysis: theory and practice], 2009, no. 29. (in Russ.)

12. Lubinets S.S., Nikonova Ya.I. [Forming of an investment portfolio by physical persons]. *Rossiya i mir: problemy i perspektivy razvitiya mirovoy ekonomicheskoy sistemy: Studencheskiy nauchnyy forum 2015* [Russia and world: problems and prospects of development of a world economic system: Student's scientific forum 2015]. Available at: http://www.scienceforum.ru/2015/pdf/14172.pdf. (in Russ.)

13. Slushkina Yu.Yu. [Development of the theory of investments: from history to present]. *Sovremennye tendentsii razvitiya teorii i praktiki upravleniya otechestvennymi predpriyatiyami: mat-ly II Vserossiyskoy nauch.-prakt. konf*. [Current trends of development of the theory and management practice by domestic enterprises]. Stavropol', 2008. (in Russ.)

14. Saati T.L. *Prinyatiya resheniy pri zavisimostyakh i obratnykh svyazyakh: Analiticheskie seti* [Decision makings in case of dependences and feedback: Analytical networks]. Transl. from Engl. Moscow, 2008. 360 p.

15. Saati T.L. [About measurement of intangible. Approach to relative measurements on the basis of the main own vector of a matrix of pair comparisons]. *Cloud Of Science*, 2015, vol. 2, no. 1. (in Russ.)

16. Saati T.L. *Prinyatie resheniy. Metod analiza ierarkhiy* [Decision making. Method of the analysis of hierarchies]. Moscow, Radio i svyaz', 1989. 316 p.

17. Topsakhalova F.M., Lepshokova R.R., Koychueva D.A. *Sovremennoe sostoyanie i otsenka effektivnosti ispol'zovaniya investitsionnykh resursov v agrarnom sektore* [The current state and an efficiency evaluation of use of investment resources in agrarian sector]. Moscow, 2009. 161 p.

18. Shageev D.A. *Upravlenie razvitiem promyshlennogo predpriyatiya po pokazatelyam disbalansa tselevykh kharakteristik* [Management of development of industrial enterprise in indicators of an imbalance of target characteristics]. Thesis Candidate of Economic Sciences. Chelyabinsk, 2015. 229 p.

19. Markowits Harry M. Portfolio Selection. *Journal of Finance*, 1952, vol. 7, no. 1, pp. 71–91.

20. Markowitz H.M. *Portfolio Selection: Efficient Diversification of Investment*. New York, Wiley, 1959.

**Denis A. Shageev** Candidate of Sciences (Economics), associate professor, Department of Management, Russian-British Institute of Management, Chelyabinsk, denisshageev@yandex.ru.

**Irina M. Peregrimova.** Bachelor's degree student, Russian-British Institute of Management, Chelyabinsk, irinaperegrimova@gmail.com.

*Received 20 January 2017* 

### **ОБРАЗЕЦ ЦИТИРОВАНИЯ FOR CITATION**

Шагеев, Д.А. Разработка сбалансированного управленческого решения по формированию инвестиционного портфеля для физического лица в историческом и современном аспекте / Д.А. Шагеев, И.М. Перегримова // Вестник ЮУрГУ. Серия «Экономика и менеджмент». – 2017. – Т. 11, № 1. – С. 86–98. DOI: 10.14529/em170112

 Shageev D.A., Peregrimova I.M. Development of the Balanced Managerial Decision on Formation of an Investment Portfolio for an Individual in Historical and Modern Aspects. *Bulletin of the South Ural State University. Ser. Economics and Management*, 2017, vol. 11, no. 1, pp. 86–98. (in Russ.). DOI: 10.14529/em170112